# **Anwendungsbeispiele von Schlauchwaagen im Bauwesen**

## **16. März 2004**

### Ulrich Sambeth, Dipl. Geophysiker ETHZ Stump ForaTec AG

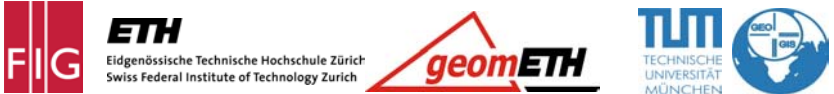

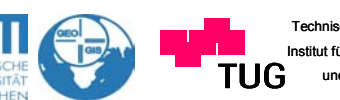

he Universität Graz Institut für Ingenieurgeodäsie und Messsysteme

Anhand von Beispielen und Produkten wird die Funktionsweise, das Messprinzip sowie die Installation von Schlauchwaagen demonstriert, Besonders wird auf die Problematik bei der Montage und Inbetriebnahme eines solches Systems eingegangen.

#### **Elektronische Schlauchwaage Typ SL / SU**

#### **Funktionsprinzip**

Das Verfahren der hydrostatischen Höhenbestimmung erlaubt grundsätzlich die gleichzeitige Beobachtung relativer Höhenbewegungen zwischen einer Vielzahl von Punkten.

Die Arbeitsweise eines Schlauchwaagen-Systems beruht auf dem Prinzip der kommunizierenden Röhren, wonach der sich in Ruhe befindliche Flüssigkeitsspiegel in den durch Schlauchleitungen verbundenen Messgefässen einen waagrechten Horizont bildet.

Eine Änderung der Höhenlage eines Gefässes bewirkt somit eine Änderung des Flüssigkeitspegels.

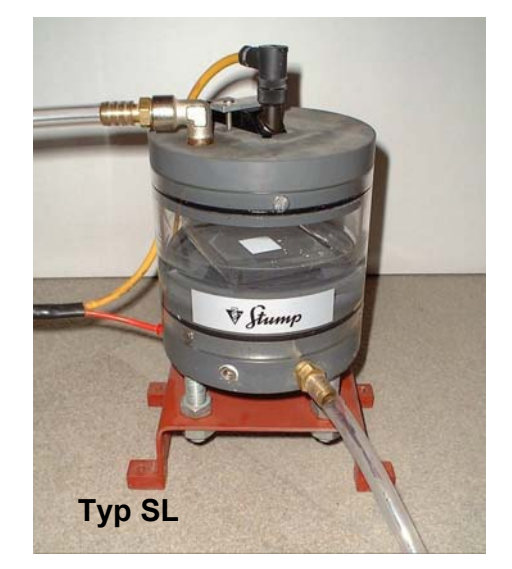

#### **Messsystem**

Im Deckel jedes Messgefässes befindet sich ein Distanzsensor . Dieser misst berührungslos die Distanz zwischen dem Deckel und der Flüssigkeitsoberfläche oder einem speziellen Schwimmkörper.

Hebt sich ein Gefäss gegenüber den restlichen, so sinkt der Flüssigkeitsspiegel in demselben und die gemessene Distanz vergrössert sich. Senkt sich das Gefäss jedoch, so steigt der Pegel und die Distanz verkleinert sich.

#### **Einsatzbereich**

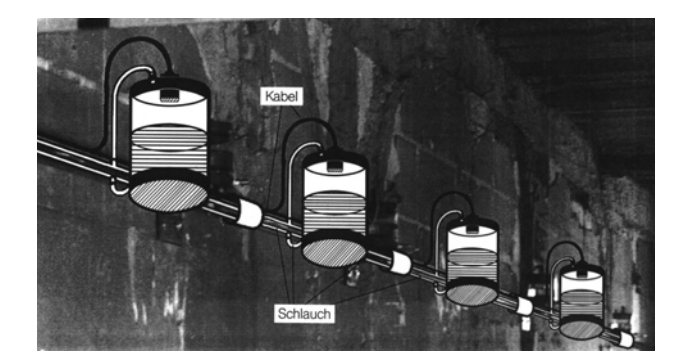

Vorwiegend in und an Gebäuden. Um (differenzielle) Setzungen innerhalb eines Bauwerkes zu messen. Das System ist vor allem "erste Wahl" wenn mehrere Punkte automatisch überwacht werden müssen, insbesonders wenn keine dauerhafte Sichtverbindung zwischen den einzelnen Messstellen garantiert werden kann.

#### **Was ist zu beachten bei der Planung eines Schlauwaagensystems?**

Die Gefässe müssen (innerhalb des Messbereichs) auf demselben Horizont liegen. Die Schlauchverbindungen sollten möglichst horizontal direkt unterhalb der Gefässe angebracht werden können.

Die Temperaturschwankungen sollten moderat, oder über das gesamte System gleichmässig sein. Sonst können durch die Änderung des spez. Gewichts der Flüssigkeit Messfehler entstehen.

Schlauchsysteme benötigen je nach Anzahl, Anordnung der Gefässe und der Gesamtlänge der Schlauchstrecke eine "Reaktionszeit" von einigen Sekunden. In dieser Zeit stabilisiert sich das Flüssigkeitsniveau nach einer plötzlichen Änderung wieder, so dass die Niveaus ausgeglichen sind.

Innerhalb eines Systems wird ein Gefäss als Referenz bestimmt. Sollen absolute Höhenkoten bestimmt werden, ist dieses Gefäss entweder ausserhalb der gefährdeten Zone anzubringen, oder dessen Lage wird anhand einer zusätzlichen Messung (autom. Konvergenzmessung oder autom. Nivellement) absolut bestimmt.

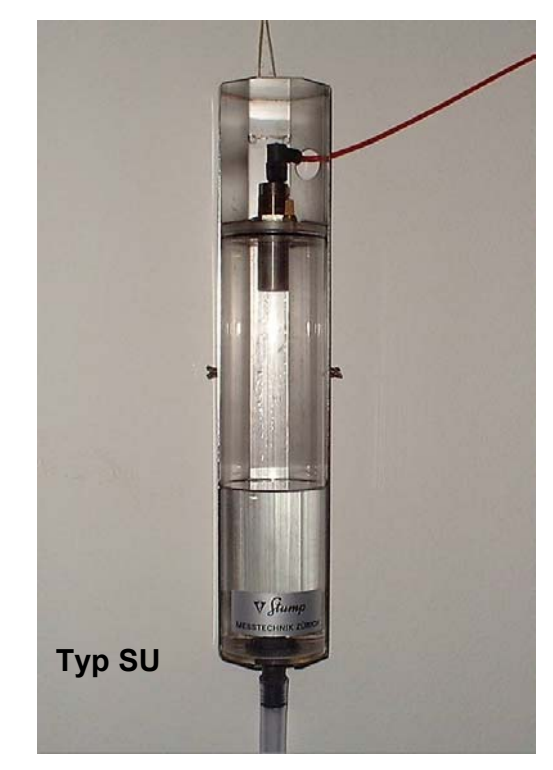

#### **Technische Daten**

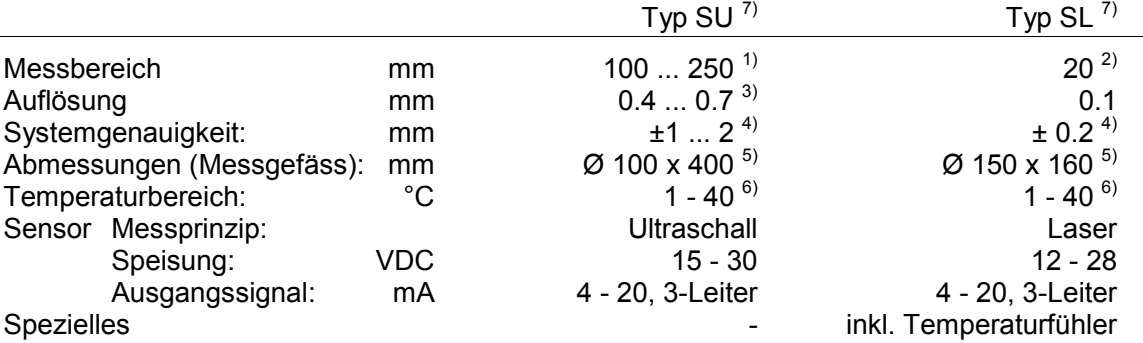

Bemerkungen:

- 1) Messbereich von 100 bis 250mm frei einstellbar
- 2) grössere Messbereiche auf Anfrage
- 3) je grösser der Messbereich, desto gröber die Auflösung
- 4) je grösser der Messbereich, desto grösser die Ungenauigkeit - abhängig vom Umfang der Installation
- 5) Abmessungen ohne Halterungen, Armaturen und ev. Schutzvorrichtungen
- 6) Temperaturen unter 1°C mit spezieller Flüssigkeit möglich
- 7) Die **Kombination** von beiden Messsystemen ist möglich!

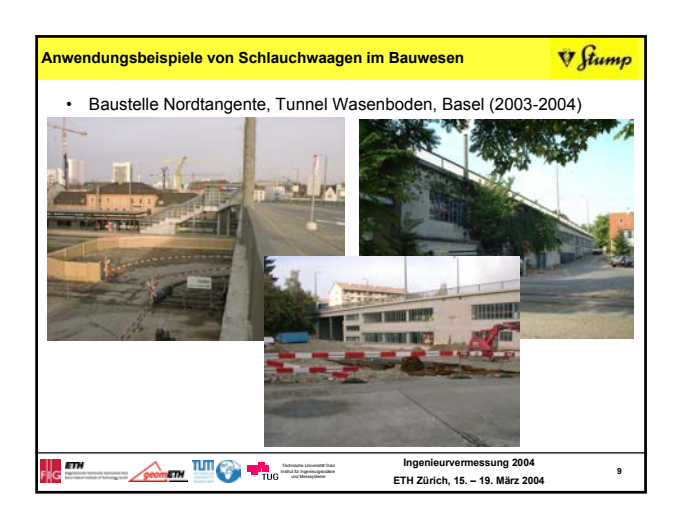

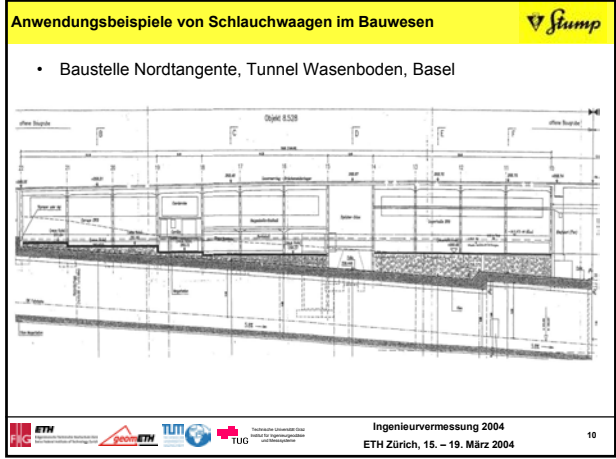

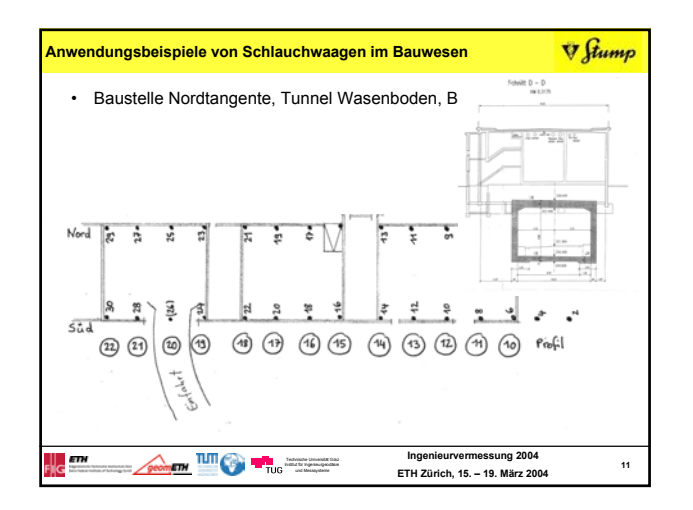

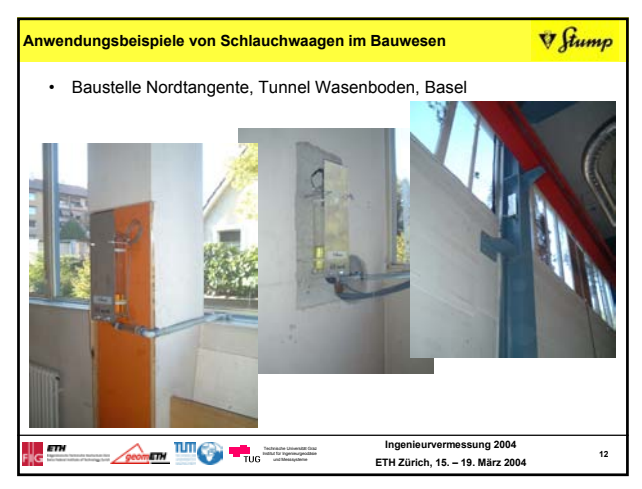

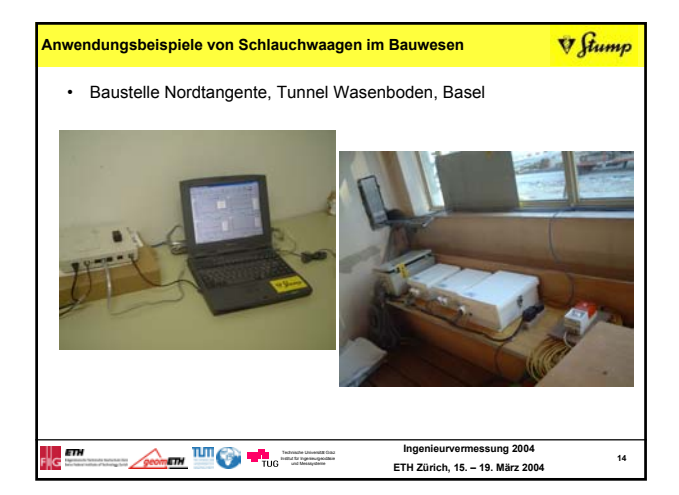

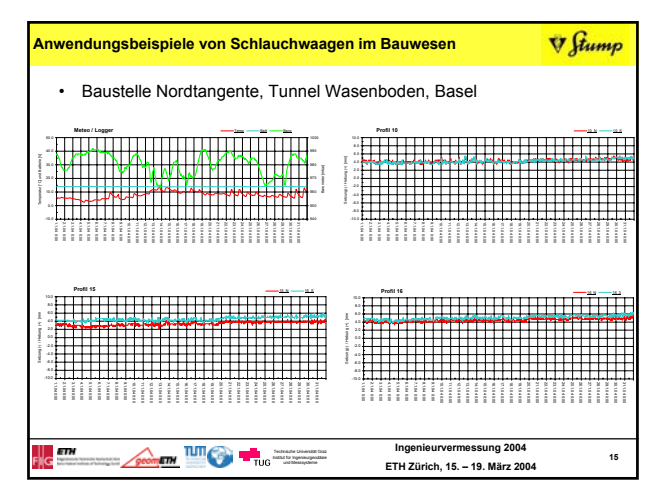